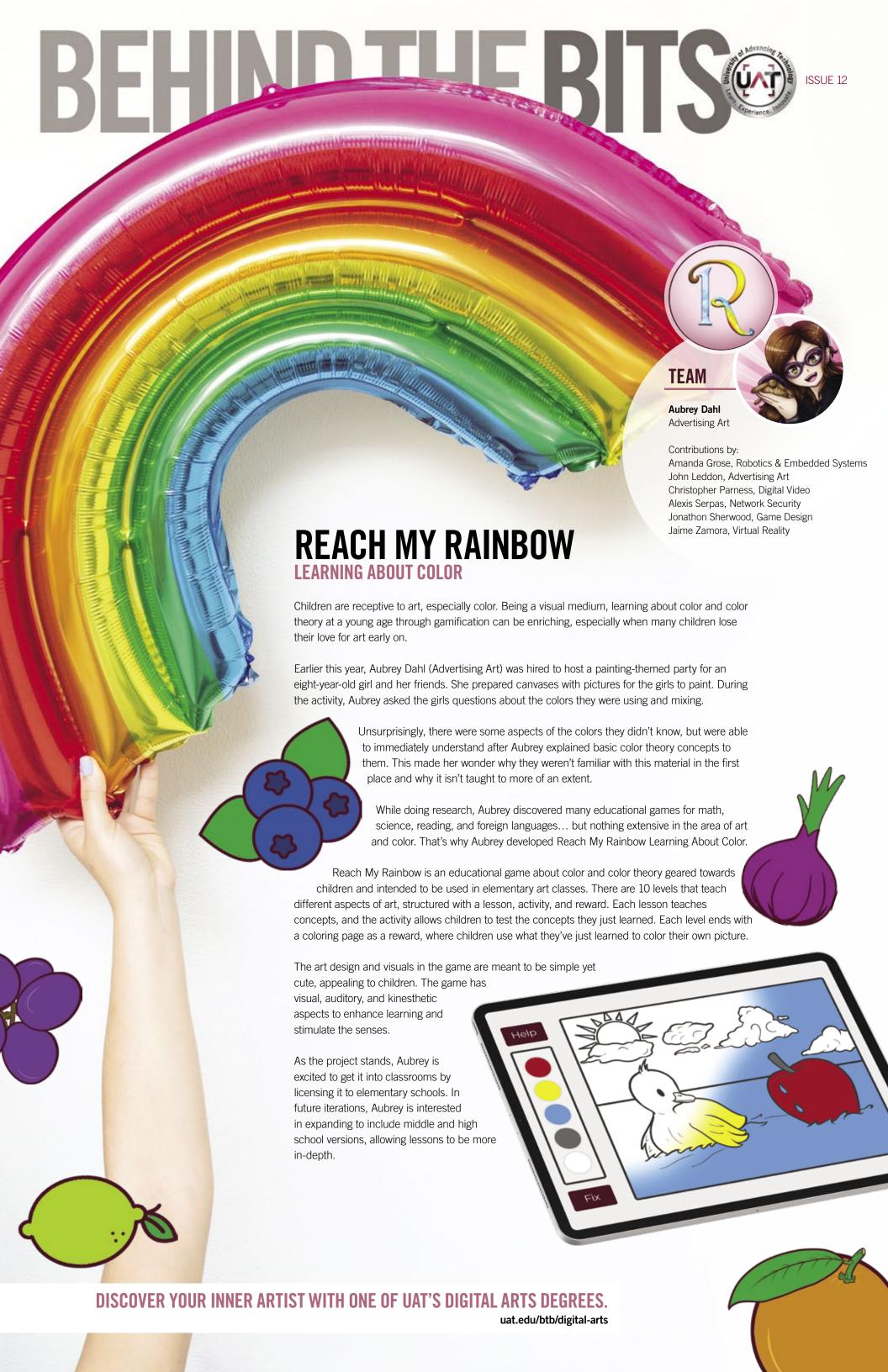

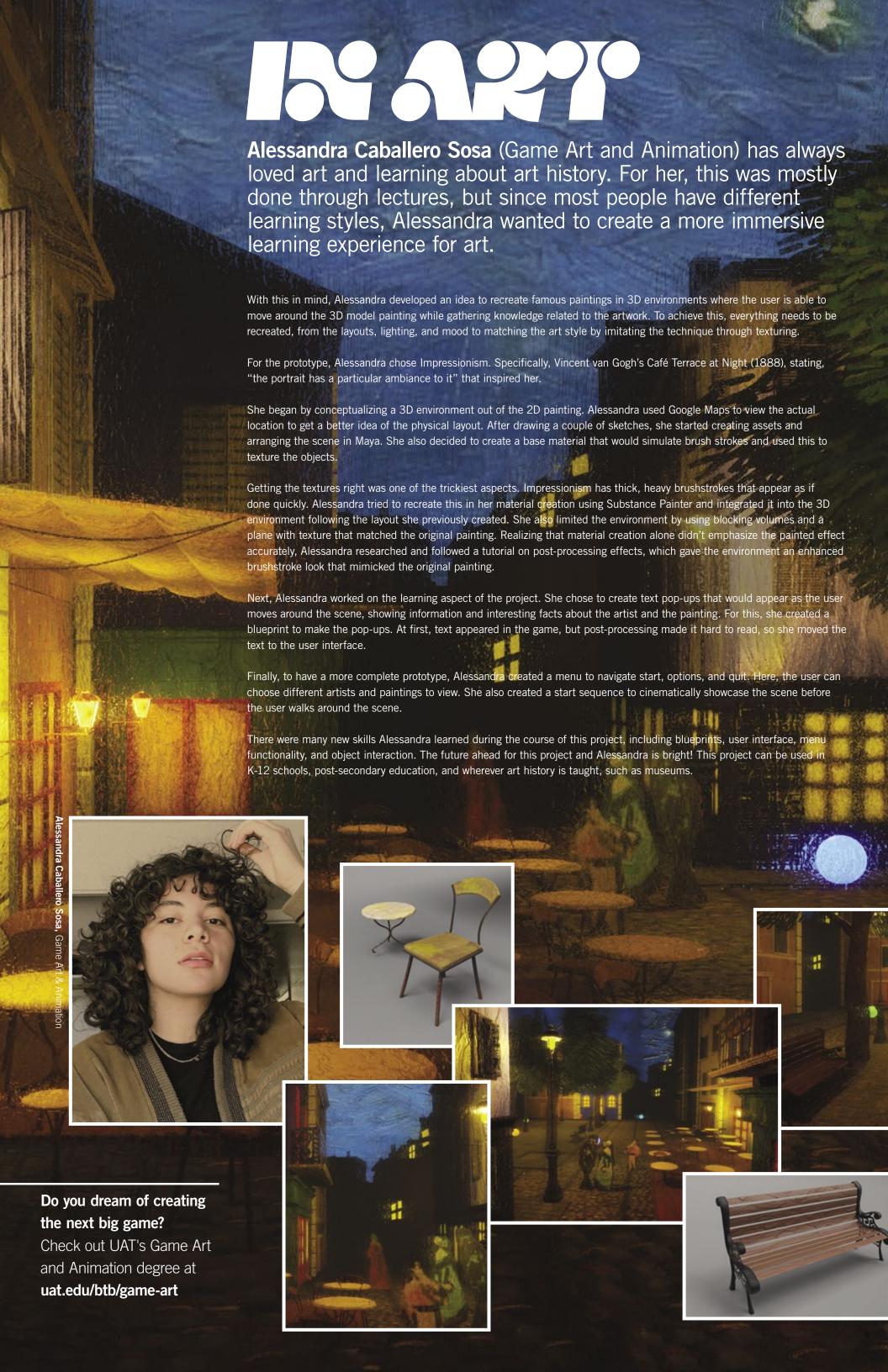

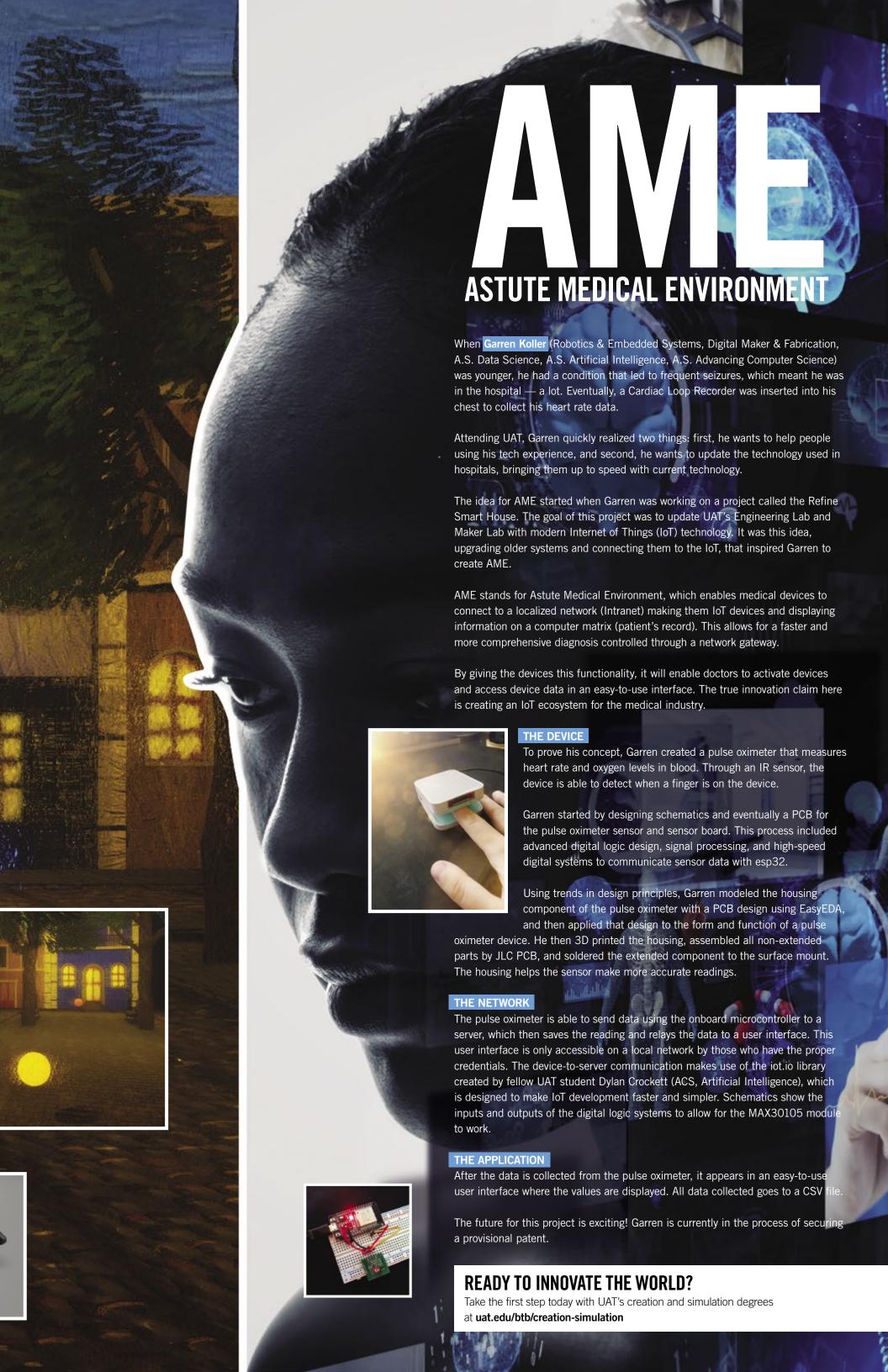

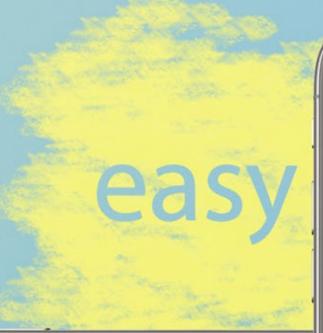

Last semester, **Audra Jackson** (Advertising Art) was helping her boyfriend and his roommates rearrange their furniture using digital graphing — this sparked an idea. What if there was a service that allowed people to see their room rearranged without actually moving their furniture? Thus, Easy Rearranging was born.

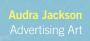

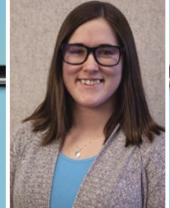

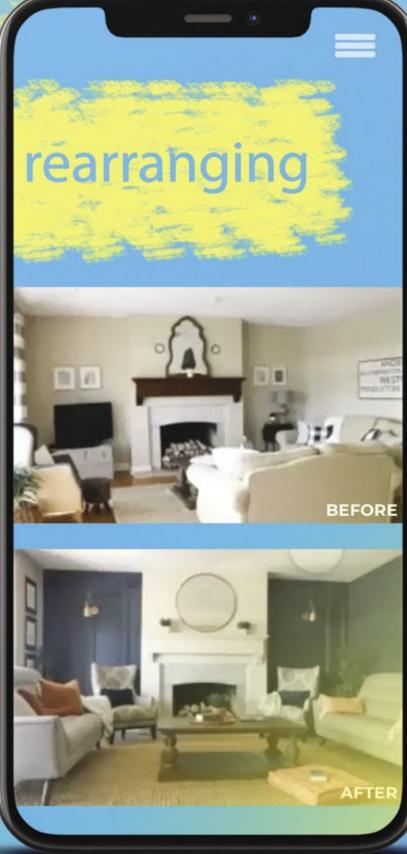

# For years, Michael Nicholson (Game Design, Game Art & Animation) has dreamed of games better connecting with the streaming industry, and through his Student Innovation Project (SIP), he saw the opportunity to create that bridge.

Creators of the Dark is a co-op horror game featuring live interactive features.

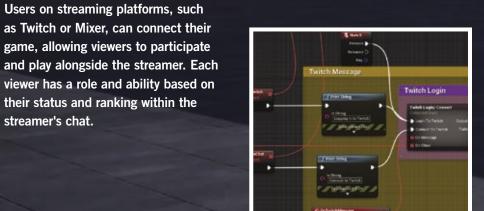

#### Where it All Started

Creators of the Dark started as a project geared towards helping partnered Mixer streamers earn more through Mixer's monetizable currency, Ember.

On June 22, 2020, Mixer abruptly shut down, forcing Michael to switch everything to Twitch, a different streaming platform. Twitch was more complicated to work with, but this didn't faze him. Mixer's functionality had everything built in as a party plugin, used within Unreal, but Twitch doesn't have the same functionality. Michael quickly jumped into learning about databases and plugins, integrating casting with blueprint actors, rewriting code from scratch, and redesigning aspects of the game.

Currently, there are only a few interactive games that support Twitch interactivity, but sadly, most of these games primarily rely on viewers voting and inspecting the results. From the start, Michael knew that he wanted viewers to participate rather than just spectating. This is where the founding design for Creators of the Dark came from.

Creators of the Dark is designed to be an interactive, four-player horror game where users try to escape a monster based on legends from around the world. Once streamers connect the game to their Twitch account, an array of options are unlocked for the viewers, allowing them to play alongside the streamer.

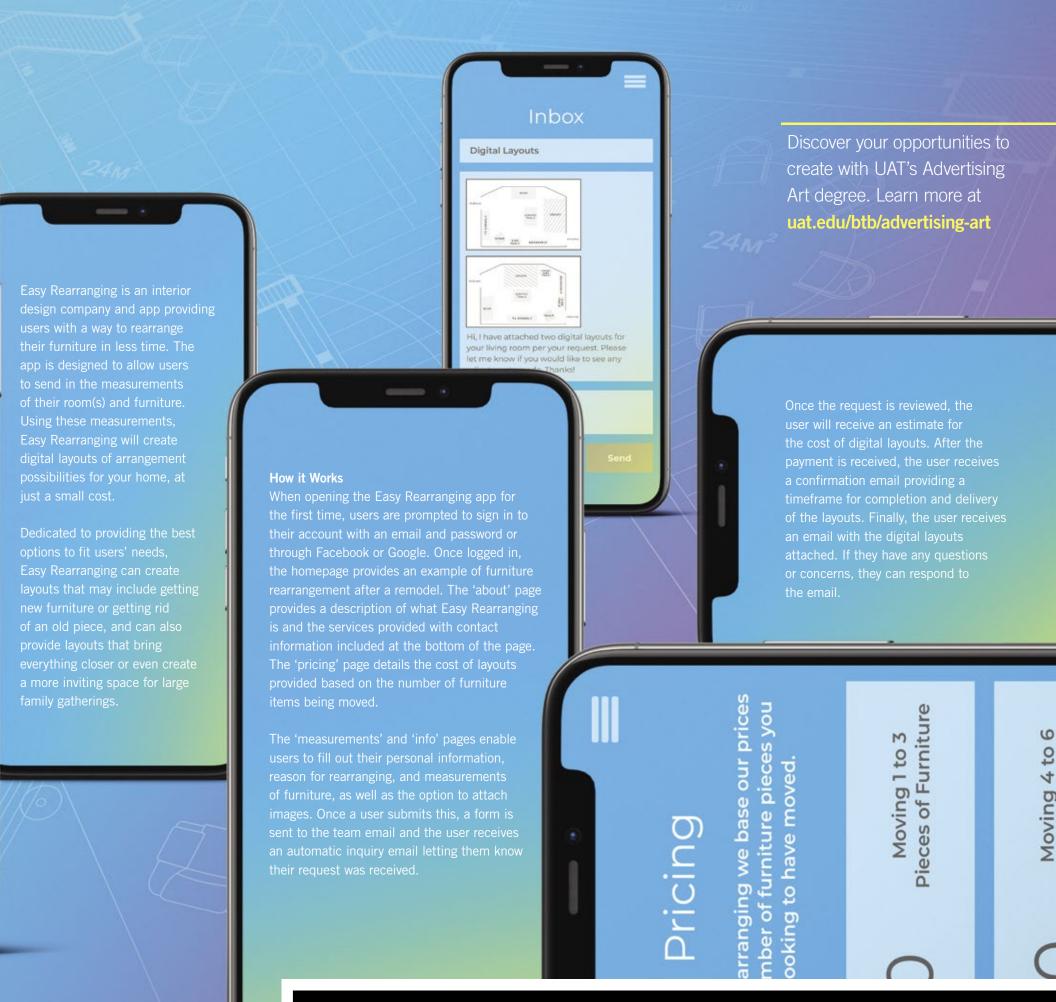

#### TAKE YOUR PASSION PROJECT TO THE NEXT LEVEL WITH A DEGREE IN GAME DESIGN!

Learn more at uat.edu/btb/game-design

How Does the Game Work?

At the start of the game, users in each session are given a primary goal and two optional objectives to complete by using the stream chat to activate commands. These commands include abilities, Al prompts for each user, and participation in rituals, such as banishing the monster. The primary goal changes depending on the

status of the match. Once an objective is completed, active participants will be notified of what their next objectives are.

The viewer also has a set amount of spare energy that depletes with each command activated and also uses bits, a paid digital currency on Twitch, to multiply the effects of abilities or temporarily boost player stats. Alternatively, viewers can sacrifice their spare energy to activate these effects. One user's action, or lack thereof, does not prevent another user's action.

The state of the state of the s

wait before activating another command creatorsrequiem

📑 🚔 🚾 CreatorsRequiem: -cooldown

orsRequiem:0

ch grass

atorsrequiem 's remaining

atorsRequiem's ghost has

ch search area

CreatorsRequiem: @creatorsrequiem 's remaining av: 70

quiem: @CreatorsRequiem's ghost has

quiem: @CreatorsRequiem has found 1

quiem: -help

CreatorsRequiem: Available Commands (Use -help

Michael Nicholson
Game Design,
Game Art & Animation

## **H@XCORD**

Do you care about security but aren't quite a Linux expert? Advancing Computer Science and Network Security dual-major student Bradley Chavis created a solution for just such users. H@xcOrd is a simple yet powerful Discord bot for the utilization of common tools prevalent to the network security field, all without the need to understand Linux. Tools range from exploit to recon. consisting of ones such as Hashcat, Hydra, Nmap, Shodan and many more. Each of these tools has its own custombuilt help section to guide the user through understanding what the tool is, how to use it and how to use the results gained from it.

H@xcOrd was built off the node.js run time library, leveraging many libraries along the way, such as Discord.js and axios. The different commands are based on modules, enabling them to be loaded dynamically. This provides another advantage — being able to limit users to certain tools and commands. Since many tools within this project can be intrusive to the local network that it's hosted off of, the bot owner has the ability to adjust exactly who has access to what tool at any time, significantly reducing the chance for it to be abused.

"With only one command to start it, there's no reason not to love it," says

Bradley. "No more struggling to set up a Linux machine, or trying to find all the tools compatible with Windows. It's just one command and you're done."

H@xcOrd is even simpler to use on the server this bot is hosted on — only a Discord account and a basic knowledge of the platform is needed. To utilize everything, simply tighten the specified prefix that can be found packaged sub. js on file and the command you want to run. Like a "!ping" command, which gives you latency to the bot.

Want to crack a password hash? Let java ripper do all the work and show off the results to everyone on the server. It's no longer necessary to export the results of the tool to a file and send that file to others, time and time again. Better yet, want to find information on how many times a certain password has been compromised, like password? Use the "!haveibeenpwed," which utilizes the haveibeenpwed guy to query and display the results.

Looking to find out information about a machine accessible to the public internet through "!shodan," and don't know where to start? H@xcOrd offers a simple solution. Just add the help argument after any command for a comprehensive description of the tool,

arguments that can be used with the command and external resources to learn more about that specific tool.

Now you may ask, how do I know all the commands in the first place? Well, the command "!commands" of course, which lists out all the available commands. There are currently approximately 15 types of tools implemented into this project.

As time goes on, new tools come along and current ones slowly fall out of date by not getting updated. To accommodate this, Bradley and project partner David Austad (Network Security) will constantly update the tools within the project, removing and replacing them with new ones that provide similar results.

If there is a tool you really want to use, but hasn't been implemented yet, you have the freedom to add it yourself. Knowing that the bot couldn't satisfy everyone with just the tools Bradley and David were able to implement, H@xcOrd was built so that a new tool can be implemented in a matter of minutes.

During the building of this project, Bradley and David ran into a big issue at first, the only way to run H@xcOrd was on Linux. Since this didn't comply with the final goal of use by everyone, a solution was needed. The solution came in the form of Docker, a virtualization platform that allows operating systems' environments, like Linux, to run on systems that generally wouldn't support that, such as Windows or Mac OS. Docker's implementation into this project allowed H@xcOrd to be hosted on nearly every operating system and can easily be tuned if one doesn't work perfectly through the provided install script.

Another big part of the project was making it as simple as possible for the user to set it up through install scripts. The entire set up process was automated through bash scripts to run natively on most Linux systems. And, saving the best part for last, it's free and open source. Bradley states, "You will never be limited with what you can do with this project, only by your imagination."

As time goes by, Bradley hopes others will contribute to it as well. Currently, H@xcOrd is only available via GitHub. Plans are in the works to host it through Docker as well, since you can compile it and host it there yourself.

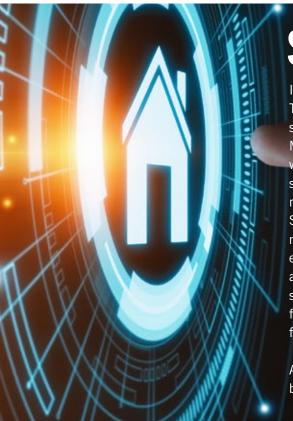

## **SMART HOUSE SECURITY**

Inspired by the lack of Internet of Things (IoT) security in home and small business environments, Andrew Maddox (Network Security) came up with a budget solution to network segmentation for home use of IoT networks. The Smart House Security Solutions project provides underutilized methods and tools for security of everyday IoT environments through a less expensive means of network segmentation, which is vital for the future and creates a demilitarized zone for the IoT devices.

Andrew pursued the IoT project because of the experience he would

gain and the opportunity it presented. The project involved systems administrative experience, network engineering, team management, problem solving and more. Throughout this project, Andrew learned a great deal about network segmentation as a component of the layers of network security, which is becoming more relevant as IoT becomes more pervasive.

For this project, UAT's segmented network was used as an example.
UAT's primary segmented network leads to the primary front facing router with the switch delegating internet

access based on IP range from the primary front facing router to any computer that might be connected to the network. The IoT network has a wireless access point that handles all IoT communication to devices and the server.

The primary (public) router cannot ping the IoT network or device. Without direct communication between the primary router and the IoT device/ network, the IoT network becomes a demilitarized zone and handles the primary server communicating with the IoT devices and io network.

### 10T.10

IoT.io is an Internet of Things (IoT) device communication framework designed to make IoT development easier when designing IoT solutions and systems. Created by Dylan Crockett (Advancing Computer Science, Artificial Intelligence), this first of its kind IoTfocused ecosystem of management libraries is easy to implement without prior knowledge and allows developers to focus more on their devices and user experience, rather than on the nitty gritty communication details. IoT.io even allows hobbyist developers to get into IoT development without experience in networked device communications.

#### How Does it Work?

IoT.io uses new technologies, such as WebSocket, to make connecting and communicating with IoT devices easier. Through WebSocket, IoT.io increases the available range of hosting locations while also making it easier to host user interfaces and IoT devices' backend on the same platform, with very little overhead for the actual implementation.

Using WebSocket, IoT.io is able to provide two-way communication

between the IoT device and the IoT manager, which is the server endpoint for the device. This allows for real-time two-way communication, which is a huge benefit as many other IoT

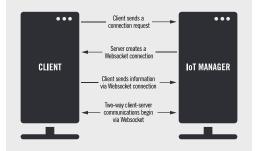

frameworks don't offer this functionality. When the device connects, the manager will initiate a WebSocket connection to allow the client to pass information. Then, WebSocket uses a two-way communication protocol between the device and the server, allowing the user to pull information from the device after that point. IoT.io is intuitive and an easy-to-use event-style messaging system for sending and notifying the client and server to handle and react to specific actions as they happen.

#### LOOKING TO INNOVATE HOW TECHNOLOGY COMMUNICATES WITH OTHER TECHNOLOGY?

Check out UAT's software engineering degrees at uat.edu/btb/software-engineering-degrees

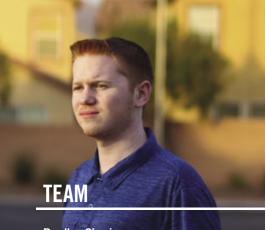

#### **Bradley Chavis**

Advancing Computer Science, Network Security

Contributions by: David Austad, Network Security

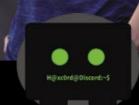

#### h@xc0rd

**TAKE YOUR IDEAS AND MAKE THEM HAPPEN WITH UAT'S ADVANCING COMPUTER** SCIENCE DEGREE.

Discover your future at uat.edu/btb/ACS

#### **TEAM**

**Andrew Maddox** 

**Network Security** 

#### Contributions by:

Ke'Ondrae Mell, Robotics & Embedded Systems, Digital Maker & Fabrication, Data Science (A.S.), Artificial Intelligence (A.S.), Advancing Computer Science (A.S.)

TAKE SECURITY INTO YOUR HANDS WITH A NETWORK **SECURITY DEGREE FROM UAT.** 

Learn more at uat.edu/btb/network-security

#### TEAM

#### **Dylan Crockett**

Advancing Computer Science, Artificial Intelligence

## HOT COURSES GIVE YOU A COOL EDGE

Stay up to speed with UAT's cool courses for the latest technology trends and advancements.

#### **Mobile Game Programming**

Students will design and develop a Role-Playing Game that provides players with multiple characters to select from, each of which have special attributes such as strength, power, weapons, casting spells, throwing projectiles, etc. Students will also learn how to create Heads-Up Displays (HUDs) for inventory and player health, mana and progress, all of which are tested by generating Artificial Intelligence (AI) characters.

#### **History of Madness**

In this course, students will explore madness and insanity throughout history. This course will explore questions, such as how has madness been defined in different periods and societies? Is madness a temporary or permanent affliction? Can it be cured, if so, how? Is madness a sign of genius or criminality? Who gets to define what madness is in the first place? Students will analyze how madness has been depicted culturally/artistically and look at how gender, race, social class, sexuality and religion shaped conceptions of insanity. Finally, students will use this study of the past to better grasp their current understanding of mental health.

#### **Gamification**

The game industry has developed a set of tools and practices for engaging player bases. This engagement has become part of the culture and expectations of interactive user experiences. The design psychology and philosophy behind gamification includes principles of engagement, interaction, motivation, socializing, competition, achievement and self-expression. This course leverages these design principles to create activities, solve problems and build interactions using game systems and mechanics.

#### **Virtual Environments**

Immersive digital environments provide students with simulated spaces they can explore and interact within. Students will learn the elements of effective virtual environments, along with how to construct them within the parameters of existing hardware to produce simulations that are realistic to users. Topics such as latency, feedback, geometry, multi-person interaction, physics engines and data integrations will be learned by students.

#### **Open Source Intelligence**

This course is focused on understanding how free-flowing data can be used to develop strategy and influence policy in response to modern digital threats. Students will develop the skills necessary to find, identify, investigate and report on cybercrimes. Students will also develop the skills necessary to contribute to modern intelligence analysis operations.

#### ON CAMPUS **Advancing Computer Science**

Advertising Art Artificial Intelligence **Business Technology** Data Science Digital Maker and Fabrication Digital Marketing Digital Video Game Art and Animation Game Design Game Programming **Human Computer Interaction Network Engineering Network Security** Robotics and Embedded Systems **Technology Forensics Technology Studies** Virtual Reality

#### ONLINE

Web Design

**Advancing Computer Science** Advertising Art **Business Technology** Data Science Digital Maker and Fabrication Digital Marketing Game Art and Animation Game Design Game Programming **Human Computer Interaction Network Engineering Network Security** Robotics and Embedded Systems **Technology Forensics** Virtual Reality Web Design

#### MASTER OF SCIENCE

Cyber Security Game Production Software Engineering Technology Innovation Technology Leadership

## **READY SET GO** »

#### IMMERSE YOURSELF!

uat.edu/BTB/360-tour

The UAT admissions process should begin as early as your sophomore year in high school. This can be a great benefit to you, since it allows you to create a relationship with an advisor from the University who can help guide you every step of the way. In addition, applying early gets you access to:

- More scholarship opportunities
- Notification of scholarship eligibility when you apply
- Select your spot in the dorms

- Better class choices
- Campus events
- Student news

#### WHO'S ADMITTED TO UAT?

UAT welcomes exceptional students who are passionate about learning in every phase of their life. Just as important in the admissions process is your aptitude for technology. For instance, a good student who has been programming and building websites or advanced robots is of more interest to UAT Admissions than someone who has not demonstrated an aptitude for technology, but has top grades and test scores. In other words, we're looking for future technology innovators and patent holders!

#### SO... WHAT'S NEXT?

Prospective students can apply online at uat.edu/apply. Admissions requirements and the online application are both found on this page. Soon after your application has been received and reviewed by our Acceptance Committee, you will be notified of your acceptance status. If you need help or advisement with the application process, or if you just have questions, please contact our Admissions Office at 800.658.5744.

**SUMMER 2021 SEMESTER** May 10 - August 20

**FALL 2021 SEMESTER** September 7 – December 21

SPRING 2022 SEMESTER January 10 - April 29

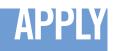

# THE INNOVATION FORCE IS WITH YOU

It's here, at UAT, that your passion for advancing technology is fueled by top faculty and technology resources. Student Innovation Projects (SIP) are a state school's equivalent to a master's thesis and become the leading projects in each student's portfolio when they graduate and enter the workforce. Only at UAT will you find this exceptional focus on advancing technology curriculum that offers the resources to innovate. Learn more about the empowering force of UAT student innovation at uat.edu/BTB/SIP.

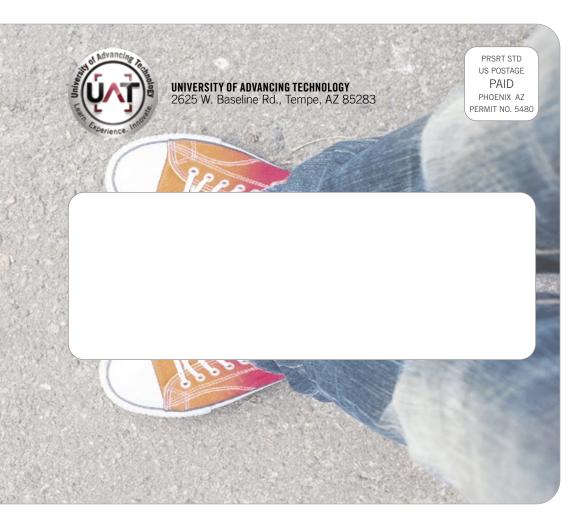

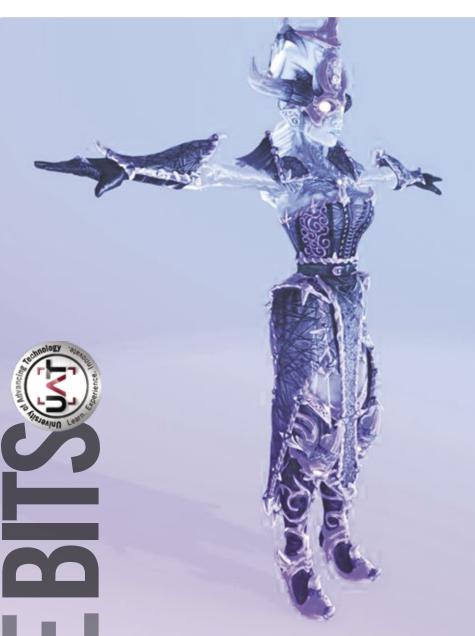

## **PROJECT TRANSITION**

Many horror games have a hair-raising environmental change effect. This effect has always mesmerized Josue Espinoza Beltran (Game Programming), as an avid horror game player, for its ability to spin a game's story and make the player question reality.

While playing, Josue was thinking about the possibility of changing a whole character model as players approached non-player characters (NPC).

Specifically, Josue wanted to bring a mind-bending aspect to monsters

— players can see monsters in the distance, but as they approach one, the NPC morphs into a human form.

With the concept decided upon, Josue started experimenting within Unity, which led him to use the Level of Detail (LOD) technique to accomplish the character model change.

The LOD technique allows the number of triangles rendered for a game object to be reduced, based on its distance from the camera. To use it, a game object must have a number of meshes with decreasing levels of detail in its geometry. These meshes are called LOD levels. The farther a game object is from the camera, the lower-detail LOD level is rendered. Game objects appear and disappear as the camera comes closer or moves away from the game object.

LOD is used with various game objects. Sometimes it's used for the scene, like when trees, mountains and other non-movable objects transition into the player's field of view, or used to update character models into better looking versions, as the camera focuses on the character, more detail appears.

Josue made use of Unity's LOD system to not only update the triangles, the traditional use, but also to transition the 3D characters to different models as the LOD levels change.

Polygons and the high level of detail required for character models are not easy to create, understand, and change for game programmers. Using the LOD system makes it easier and more efficient for game programmers to deal with changing character models in video games — and Josue proved it. Last summer, he tried the same transition with programming before innovating the use of the LOD system. The results? He's been more comfortable using the built-in LOD system — with three character model changes, the LOD system was time efficient and easier to maneuver.

In the future, Josue would like to implement his prototype into a game, work to deliver more polished transitions between character models, and make Project Transition available not only for character models, but for interactable objects as well.

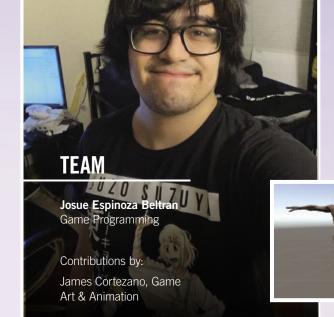

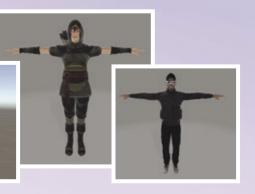

Ready to take the game industry by storm? Check out UAT's game programming degree at **uat.edu/btb/game-programming**